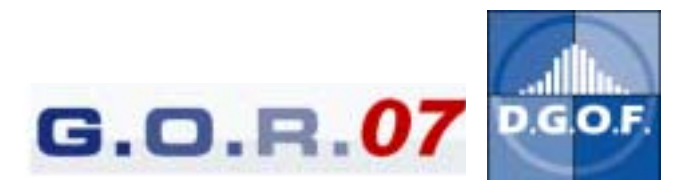

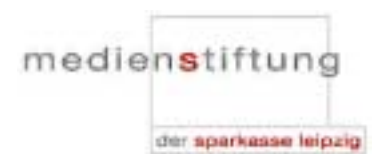

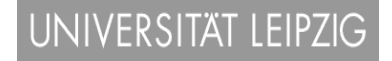

# **GOR07 Step by Step**

# Briefing für **Vortragsautoren** der GENERAL ONLINE RESEARCH 2007 in Leipzig

Sehr geehrte Autorin, sehr geehrter Autor,

bitte bewahren Sie dieses Briefing gut bei Ihren GOR07-Unterlagen auf. Sie finden den Zeitplan für Autoren step-by-step erklärt. Vor jedem Step werden Sie eine Erinnerungsmail bekommen.

Bitte beachten Sie, dass die GENRAL ONLINE RESEARCH Fachkonferenz und Kongressmesse online organisiert ist. Das heißt, alles Material, das Sie für die Konferenz benötigen, einschließlich Ihrer Rechnung, wird per Email an Sie geschickt oder zum Download bereitgestellt. Es ist daher besonders wichtig, dass Sie uns über evtl. Änderungen Ihrer Email-Adresse auf dem Laufenden halten.

Vielen Dank für Ihre Mitarbeit! Ihre D.G.O.F.-Geschäftsstelle

# **STEP 1 – Das Abstract überprüfen 1** bis spätestens 1. Februar 2007 **. I let also in the spätestens 1. Februar 2007**

So wie Ihr Abstract und die Begleitangaben bei uns vorliegen, so werden sie auch im Abstracts-Reader abgedruckt.

Bitte überprüfen Sie daher folgende Angaben und führen Sie gegebenenfalls notwendige Änderungen und Anpassungen über das Konferenztool selbstständig unter <http://www.gor.de/conftool/index.php?page=login>durch.

#### **Verpflichtend:**

- **Ø Liegt der Abstract auf Englisch vor?**
- **Ø Liegt der Titel auf Englisch vor?**

#### **Freiwillig:**

- $\boxtimes$  **Sind alle Co-Autoren genannt?**
- $\boxtimes$  **Soll ihre institutionelle Zugehörigkeit/Universität angegeben werden?**
- Sollen ihre Email-Adressen abgegeben werden?
- ! Sollen zusätzliche Kontaktdaten vom Autorenteam abgedruckt werden (URLs, Telefonnummern)

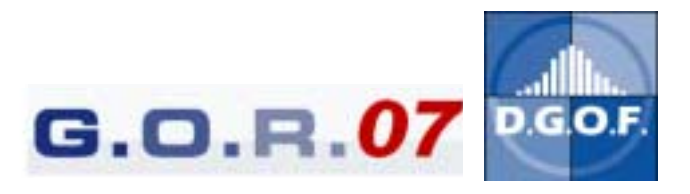

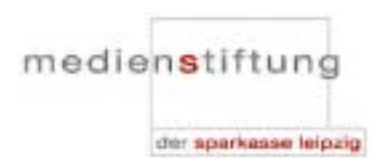

# UNIVERSITÄT LEIPZIG

#### **STEP 2 – Ihre persönliche Anmeldung <u>1</u>** vom 15. Dezember bis 31. Januar 2007 **in all in the Branch Death of Branch Death Death Branch Death Death Death Branch Death Death Death Death Death Death Death Death Death Death Death Death Death Death Death Death**

Alle Besucher der GOR müssen sich im voraus über das Konferenztool unter http://www.gor.de/gor07/anmeldung.php anmelden. Diese Anmeldung gilt als Bestätigung, dass Sie an der GOR07 tatsächlich teilnehmen werden. Als Erstautor bekommen Sie einen ermäßigten Eintrittspreis von 145 EUR. Ihre Co-Autoren melden sich wie normale Besucher an, für sie gelten die entsprechenden Eintrittspreise.

#### **Als Erstautor müssen Sie bis zum 31. Januar 2007 angemeldet sein.**

Nur dann können wir Ihre Kontaktdaten im Programm berücksichtigen.

Folgende Rabatte können Sie in Anspruch nehmen:

- Als Mitglied der D.G.O.F. erhalten Sie 20% Rabatt, zahlen also 116,-EUR.
- Der Frühbucherrabatt für Autoren beträgt 15% (123,25 EUR) und gilt für Anmeldungen bis zum 15.01.2007.

Die Anmeldung ist ab dem 15. Dezember nur über das Internet möglich über **www.gor.de/Anmeldung.** 

Sie haben die Möglichkeit sich gleichzeitig für das GOR07-Workshop-Programm anzumelden. Anmeldeschluss für Workshops und Besuchertickets ist der 19. März 2007.

**STEP 3 – Ihre Rechnung und Ihre Teilnahmebestätigung – 2 separate Dokumente** 

 $|i|$  direkt überweisen bzw. direkt ausdrucken und mitbringen

Nach Ihrer Registrierung können Sie Ihre Rechung direkt abrufen.

Ihr Tagungsbeitrag muss innerhalb von 10 Tagen nach Rechnungserhalt bezahlt werden (Zahlungseingang auf unserem Konto).

Ihre Eintrittskarte gilt für die Teilnahme an der gesamten Konferenz und ggf. für die gebuchten Workshops.

Bei Absagen bis zum 28. Februar erhalten Sie Ihr Geld zurück, für spätere Absagen ist dies leider nicht mehr möglich. Sie können jedoch einen Ersatzreferenten stellen.

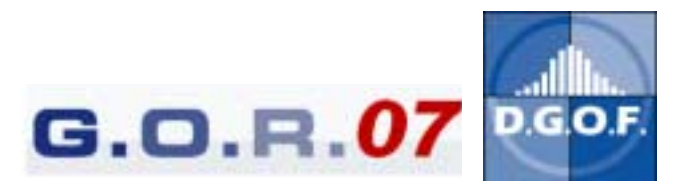

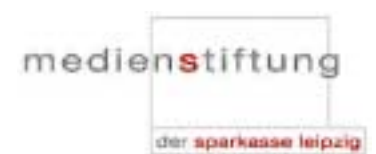

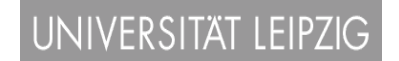

# **STEP 4 – Reiseinformationen und Adressen vor Ort**   $|1|$  bitte rechtzeitig daran denken

Alle wichtigen Informationen für ihre Reiseplanung und Hotelbuchung in Leipzig finden Sie demnächst unter www.gor.de/Reiseinformationen. Hier finden Sie auch alle Adressen, die Sie vor Ort benötigen.

#### " **Hinweis: Die Veranstaltung findet auf dem MML Mediencampus Leipzig und dem Gohliser Schlösschen statt. Die Party findet in der Innenstadt im Restaurant Telegraph statt. Veranstaltungsort:**

Einen ersten Eindruck vom diesjährigen Veranstaltungsort sowie Bilder von den Räumlichkeiten im MML Mediencampus und Gohliser Schlösschen, Leipzig finden Sie unter: http://www.gor.de/gor07/leipzig.php.

## **STEP 5 – Ihr Vortrag & Ihre Folien - NEU!**   $|1|$  Bis 28. Februar 2007

Zur Vorbereitung Ihres Vortrags gelten die üblichen GOR-Vorgaben:

- Die Länge des Vortrags ist auf max. 15-20 Minuten zu beschränken.
- Die verwendeten Folien müssen verpflichtend auf Englisch sein.
- Die Vortragssprache ist frei wählbar, englisch wird bevorzugt.

Falls Sie auf deutsch vortragen, ist es sehr wünschenswert, dass Sie ein englisches Handout für die internationalen Gäste zur Verfügung stellen.

Mehrere Vorträge werden zu inhaltlichen **Sessions** zusammengefasst. Innerhalb der Session werden die Diskussionen der einzelnen Beiträge stattfinden. Die Moderation Ihrer Session wird in den Händen eines Session Chair liegen, der kurz vor der Konferenz bestimmt wird. In welcher Session Ihr Vortrag stattfinden wird, wird Mitte Januar ersichtlich, wenn das vorläufige Programm veröffentlicht wird (unter www.gor.de/Programm). Es empfiehlt sich, die eigene Session-Nummer zu notieren und/oder zu merken, da dadurch die Kommunikation vereinfacht wird.

Bitte beachten Sie, dass spätere Programmänderungen jederzeit möglich sind. Informieren Sie sich bitte regelmäßig unter [www.gor.de ü](http://www.gor.de/)ber den Zeitpunkt Ihrer Session.

Im welchem Raum Ihre Session stattfindet, erfahren Sie erst vor Ort durch deutliche Beschilderung des Veranstaltungsgeländes sowie im Programmheft.

## " **Ihre Folien**

Auf der GOR07 werden die Vortragsfolien **vor** der Konferenz auf die Rechner aufgespielt. Sie werden also Ihre Unterlagen schon in Leipzig vorfinden.

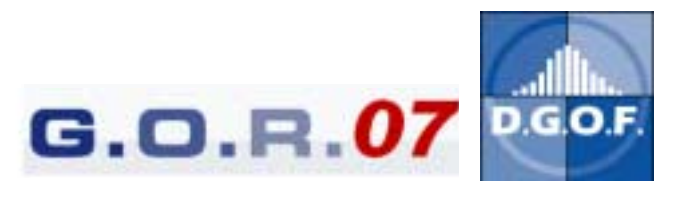

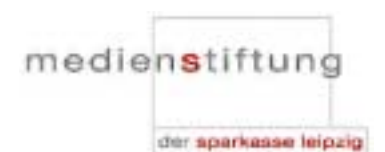

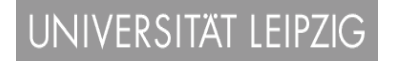

Dafür ist es zwingend erforderlich, Ihre entsprechenden Dateien bis spätestens Mittwoch, den **28. Februar 2007** beim Veranstalter abzugeben.

- Bitte schicken Sie Ihre Vortragsfolien ausschließlich über das Konferenztool an den Veranstalter
- Bitte benutzen Sie dafür folgende Beschriftung Nachname\_Vorname\_"Titel\_der\_Präsentation".
- und folgende Formate: Powerpoint Präsentation (PPT) oder Powerpoint Bildschirmpräsentation (PPS) lauffähig unter Windows XP (SP 2) und MS Powerpoint 2003.

#### **Arbeiten auf der GOR:**

- Möchten Sie sich mit anderen Autoren im Vorfeld der GOR in Verbindung setzen? Dann können Sie nach Ihrer Anmeldung im Konferenztool unter Angabe Ihrer Informationen und eines Photos dieses als Plattform zum Austausch mit den anderen Autoren nutzen.
- Möchten Sie sich mit anderen Autoren treffen oder getroffen werden? Dafür können Sie Ihre Mobilnummer im Abstractsreader abdrucken lassen.
- Möchten Sie die GOR bloggen oder brauchen Sie das Internet anderweitig? Internetzugang haben Sie als Autor in den Vortragsräumen über den jeweils angeschlossenen PC und im Cafe Bereich über W-LAN.
- Ausdrucken  $\rightarrow$  Möglichkeiten des Ausdrucks werden von der Veranstaltungsseite nicht angeboten.
- Stromversorgung an mehreren Stellen vorhanden.
- Der Konferenzcounter ist während der gesamten Veranstaltung besetzt, die Telefonnummer wird sein: +49(0)160-3807319.

#### **STEP 6 – Absagen**

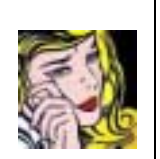

1 Bis zum 28. Februar 2007 gebührenfrei

Falls Sie Ihre Teilnahme absagen müssen, dann bitten wir um schriftliche Benachrichtigung an die Adresse GORorga07@dgof.de. Für ganz kurzfristige Änderungen sind wir in Leipzig mobil erreichbar unter +49(0)160-3807319 (aktiv ab 25.März).

Absagen bis zum 28.Februar 2007 sind gebührenfrei, danach ist der volle Teilnehmerbetrag fällig. Ein Ersatzreferent kann benannt werden.

Wir freuen uns auf eine schöne und intensive gemeinsame GOR07!

Herzlichst Ihre D.G.O.F. e.V.